# **event\_processor**

*Release 3.1.6*

**Nicolas Marier**

**Dec 13, 2022**

### **CONTENTS**

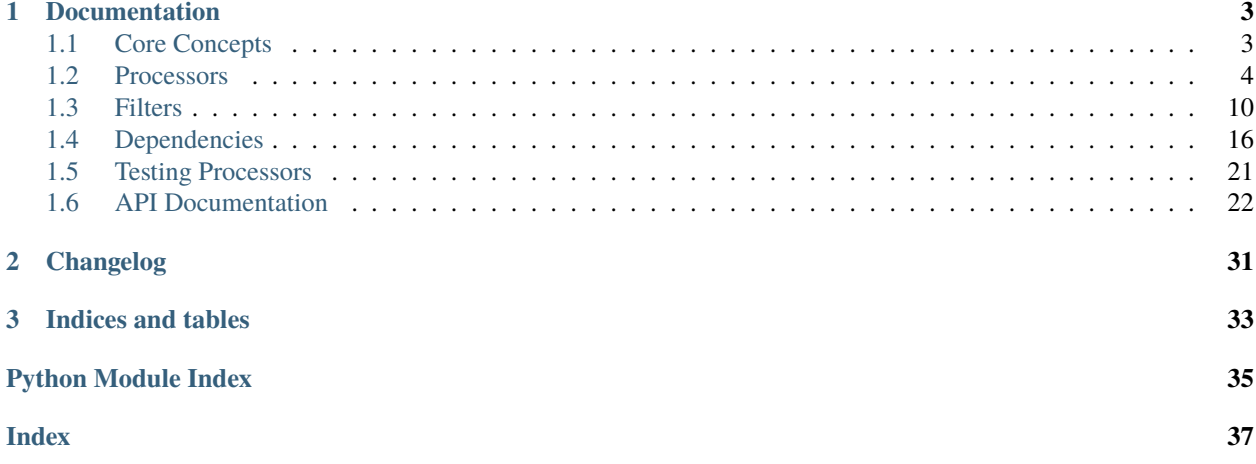

This library aims to simplify the common pattern of event processing. It simplifies the process of filtering, dispatching and pre-processing events as well as injecting dependencies in event processors.

The only requirement is that your events are regular python dictionaries.

Take a look at the following examples to get an overview of the features available! Of course, you can mix and combine them in any way you like to create more complex scenarios.

#### **CHAPTER**

### **DOCUMENTATION**

### <span id="page-6-1"></span><span id="page-6-0"></span>**1.1 Core Concepts**

The core idea of this library is really simple. All you have are processors, filters and dependencies. Read on to learn more about each concept.

#### **1.1.1 Processors**

Processors are simply functions that you create to process a certain event. Which processor gets called for which event depends on the filters you use for that processor. More info on the *[processors](#page-7-0)* page.

### **1.1.2 Filters**

Filters are how you tell the library which processor to invoke for each event you want to process. There's a few different kinds of filters, the most common being the Exists filter and the Eq filter. More info on the *[filters](#page-13-0)* page.

**Note:** It's possible to have ambiguous filters (see *[Filters](#page-13-0)*for details). To resolve them, take a look at *[Ranking Processors](#page-11-0)* and *[Invocation Strategies](#page-12-0)*.

### **1.1.3 Dependencies**

Dependencies are a pretty key concept, because they allow your processors to depend on values obtained dynamically (which is super important if you want to use external APIs in your processors). It's also possible to depend on the event (so you can have it injected into your processor). More info on the *[dependencies](#page-19-0)* page.

#### <span id="page-6-2"></span>**1.1.4 Example**

This example shows how these three concepts click together to make event processing easy. For the example, we just use a stub for the SSM client and assume that the admin\_email parameter has a value of admin@example.com.

```
from event_processor import EventProcessor, Event, Depends
from event_processor.filters import Exists
processor = EventProcessor()
```

```
def get_ssm():
   return FakeSSMClient()
@processor(Exists("user.email"))
def user_is_admin(raw_event: Event, ssm_client: FakeSSMClient = Depends(get_ssm)) ->␣
˓→bool:
    ssm_response = ssm_client.get_parameter(Name="admin_email")
   admin_email = ssm_response["Parameter"]["Value"]
   return raw_event["user"]["email"] == admin_email
print("admin@example.com is admin:", processor.invoke({"user": {"email": "admin@example.
˓→com"}}).returned_value)
print("user@example.com is admin:", processor.invoke({"user": {"email": "user@example.com
˓→"}}).returned_value)
```
admin@example.com is admin: True user@example.com is admin: False

You can see that because the event contains a value at user.email (i.e. this path Exists in the event), the processor was invoked. It also received the event by specifying a parameter with the Event type and received an SSM client by depending on the value returned by get\_ssm.

### <span id="page-7-0"></span>**1.2 Processors**

Processors are the least involved part of the library. All you have to do is register your processors into an event processor so that events can be dispatched to it. For a basic example, see the *[Core Concepts](#page-6-1)*.

### **1.2.1 Parameters**

You can't specify just any random parameters for your processors, event-processor needs to know what to do with them when invoking your processor. The parameters that your processor can accept are documented in the *[Dependencies](#page-19-0)* section!

### **1.2.2 Invocation**

When you invoke your event processor, event-processor takes care of running the correct function (or functions, depending on your invocation strategy). After running your function, it packs some information with the returned value into a *[Results](#page-27-0)* object and returns that to the calling code.

With the result, you can get the value returned by your function as well as the name of the processor that was invoked (the name of your function).

The actual return value for the invocation depends on your invocation strategy. Whether you get a single value or a list returned from the invocation should be very obvious from the invocation strategy you're using. Essentially, if the strategy can call multiple processors, you get a list. If not, you get a single value.

### **1.2.3 Error Handling**

Handling errors with a lot of processors can get pretty repetitive, especially if you want to ignore several errors. This might happen when you want to run all matching processors, and you don't want an error in one processor to interrupt the whole processing.

This is why you can use error handling strategies. Here's an example :

```
from event_processor import EventProcessor, ErrorHandlingStrategies
from event_processor.filters import Accept
processor = EventProcessor(error_handling_strategy=ErrorHandlingStrategies.CAPTURE)
@processor(Accept())
def my_failing_processor():
    raise RuntimeError("Oh no, I failed!")
result = processor.invoke({})if result.has_exception:
    print(str(result.raised_exception))
```
Oh no, I failed!

**Note:** Notice that no exception was raised by invoke, and instead a Result was returned that contained the raised exception.

Here is a list of error handling strategies and what they do :

#### **Bubble (default)**

This strategy will bubble up exceptions to the caller of invoke, this is just like if you called the processor yourself without the library, this way you can handle errors however you like.

#### **SpecificBubble**

This strategy will only bubble up *some* errors to the caller, so you can capture any exception *except* a few specific ones. This could be used if only critical errors should be bubbled up.

#### **Capture**

This strategy will capture errors that occur in processors and include them in the Result that is returned. This is especially useful when using the *[All Matches](#page-12-1)* invocation strategy, because it will ensure all processors are run even if some of them raise exceptions.

#### **SpecificCapture**

This strategy will only capture *some* errors and let other bubble up to the caller, so it's possible to ignore only a few specific errors instead of all of them.

### **1.2.4 Multiple Event Processors**

Note that when you register a processor, it will be invoked only by the event processor for which it is registered. For example,

```
from event_processor import EventProcessor, InvocationError
from event_processor.filters import Accept
processor = EventProcessor()
other_processor = EventProcessor()
@processor(Accept())
def my_processor():
   pass
processor.invoke({}) # This is fine, a processor exists for the event
try:
   other_processor.invoke({}) # This will raise
except InvocationError:
   print("Raised!")
```
Raised!

### **1.2.5 Sub-Processors**

In a big application, you might not want to have all your processors in the same module, so it's possible to setup sub-processors which get merged with a main processor.

**Note:** You can also add multiple sub-processors in a single function call with the add\_subprocessors() method. This is really only for convenience and aesthetics, there's no functional difference with calling add\_subprocessor() multiple times.

my\_module.py

```
from event_processor import EventProcessor
from event_processor.filters import Accept
sub_processor = EventProcessor()
@sub_processor(Accept())
def my_processor():
   pass
```
main.py

```
from event_processor import EventProcessor
from event_processor.filters import Accept
# from my_module import sub_processor
main\_processor = EventProcessor()main_processor.add_subprocessor(sub_processor)
# Note that we are invoking on the main processor,
# but the event will be dispatched to the sub-processor.
result = main_processor.invoke({})
print(result.returned_value)
```
sub\_processing!

#### **1.2.6 Package Sub-Processors**

When your application grows even further, you might end up with a larger collection of event processors spread across several modules. In this case, it becomes tedious to import each event processor from each of the modules manually. To make it easy to appropriately separate your processors, it's possible to automatically add all the processors found in all the modules contained within a given package.

With the following directory structure, this is how it would work :

```
project-root
src
   processors
        my_module_1.py
```
my\_module\_2.py file4 my\_module\_3.py

#### from event\_processor import EventProcessor

```
from src import processors
```

```
event_processor = EventProcessor()
event_processor.add_subprocessors_in_package(processors)
```
**Note:** It's important not to just use a package name here, you need to use the actual package that you've imported. Also, this will cause all the modules in the package to be imported, so be mindful of circular imports when using this feature!

#### <span id="page-11-0"></span>**1.2.7 Ranking Processors**

**Note:** It's not always necessary to use ranking. Take a look at the warning on the *[Filters](#page-13-0)* page to learn more and see if it's something you need to be concerned about.

Since it's not possible for the library to guess what should happen to a particular event matching multiple filters, figuring that out is left up to the user. In most cases, it's as simple as not worrying about it, but sometimes, dealing with ambiguous filters is just unavoidable.

This is when you should use processor ranking. A processor's rank is basically an indicator of how much priority it has with regards to other processors. It's what helps the library call the right processor for an event that might match multiple processors.

Here's an example of how you can use ranking :

**Note:** The default rank for processors is 0. The matching processor with the highest rank will be called. **To learn how to specify what to do when multiple processors match with the same rank, see** *[Invocation Strategy](#page-12-0)*.

Another useful thing to think about is that you can use the -1 rank to make a processor be called last when there are multiple matches. This is especially useful when coupled with the *[Accept](#page-13-1)* filter.

```
from event_processor import EventProcessor
from event_processor.filters import Exists, Eq
processor = EventProcessor()
@processor(Exists("a"))
def processor_a():
   print("Processor a!")
```

```
@processor(Eq("a", "b"), rank=1)
def processor_b():
   print("Processor b!")
```

```
processor.invoke({"a": "b"})
processor.invoke({"a": "not b"})
```
Processor b! Processor a!

#### <span id="page-12-0"></span>**1.2.8 Invocation Strategy**

To choose how to invoke your processor(s) in the case that multiple processors with the same rank all match a given event, you have to choose an invocation strategy.

**Note:** The default invocation strategy is the *[First Match](#page-12-2)* strategy.

#### <span id="page-12-2"></span>**First Match**

This strategy calls the first matching processor (among those with the highest rank). It returns a simple *[Result](#page-27-0)*.

#### <span id="page-12-1"></span>**All Matches**

This strategy calls all the matching processors (that have the highest rank). It returns a list of *[Result](#page-27-0)*, one for each matching processor (even if only a single match occurred).

#### **No Matches**

This strategy calls none of the matching processors if there are more than one (and returns a *[Result](#page-27-0)* with a None value). Otherwise, it calls the single matching processor and returns a *[Result](#page-27-0)* with that result.

#### **No Matches Strict**

This strategy calls none of the matching processors if there are more than one, and it raises an exception. Otherwise, it calls the single matching processors and returns a *[Result](#page-27-0)* with the returned value.

#### **Example**

To use a non-default invocation strategy, use the provided InvocationStrategies enum like so :

```
from event_processor import EventProcessor, InvocationStrategies
from event_processor.filters import Exists, Eq
processor = EventProcessor(invocation_strategy=InvocationStrategies.ALL_MATCHES)
@processor(Exists("a"))
def processor_a():
    print("Processor a!")
@processor(Eq("a", "b"))
def processor_b():
    print("Processor b!")
processor.invoke({"a": "b"})
```
Processor a! Processor b!

### <span id="page-13-0"></span>**1.3 Filters**

There are a few available filters to help you make sure the correct processor is invoked for the correct event. To see how to use filters in practice, see the *[core concepts](#page-6-2)*.

**Warning:** It's possible to create different filters that will match the same event. For example, when using the *[Exists](#page-14-0)* and *[Eq](#page-14-1)* filters on the same key, if the *[Eq](#page-14-1)* filter matches, then the *[Exists](#page-14-0)* filter is guaranteed to match.

Have a look at *[Ranking Processors](#page-11-0)* to learn how to resolve these ambiguities. Also, note that these issues may not apply to your context. You only have to worry about this if you have ambiguous filters.

Also, you may actually want to run multiple processors for the same event. If this is the case, then you should look at *[Invocation Strategies](#page-12-0)* instead of ranking.

#### <span id="page-13-1"></span>**1.3.1 Accept**

This filter will always match any event it is presented with. It will even match things that are not dictionaries. Use this if you need to take a default action whenever no processor exists for an event, or if an unexpected event was sent to your system.

```
from event_processor.filters import Accept
accept = Accept()print(accept.matches({}))
```

```
print(accept.matches(None))
print(accept.matches({"Hello", "World"}))
```
True True True

### <span id="page-14-0"></span>**1.3.2 Exists**

This filter matches events that contain a certain key (which can be nested), but the value can be anything.

```
from event_processor.filters import Exists
a<sub>exists</sub> = Exists("a")
nested = Exists("a.b.c")print(a_exists.matches({"a": None}))
print(a_exists.matches({"a": 2}))
print(a_exists.matches({}))
print(nested.matches({"a": {"b": {"c": None}}}))
print(nested.matches({"a": {"b": {"c": 0}}}))
```
True True False True True

### <span id="page-14-1"></span>**1.3.3 Eq**

This filter matches a subset of the events matched by *[Exists](#page-14-0)*. It only matches the events where a specific value is found at the specified key (as opposed to just existing).

```
from event_processor.filters import Eq
```

```
a_is_b = Eq("a", "b")a_b_c_i is none = Eq("a.b.c", None)
print(a_is_b.matches({"a": "b"}))
print(a_is_b.matches({"a": 2}))
print(a_b_c_is_none.matches({^\text{u}}: {^\text{u}}: {^\text{u}}: {^\text{u}}: {^\text{u}} \}: \{ \text{None}}}}))
print(a_b_c_is_none.matches({^\text{u}: \{'\text{'b}': \{'\text{'c}': \emptyset\}}}))
```
True False True False

#### **1.3.4 NumCmp**

This filter matches numbers that satisfy a comparison function with a given target.

**Note:** You should try to avoid using this filter directly and instead use *[Lt, Leq, Gt, Geq](#page-15-0)* when possible.

The reason for this advisory is that in python, callables with the same code will compare as not being equal, which means that if you start using lambdas as the comparator (and more critically, if you use different lambdas that have the same behavior as comparators), then the equality checks for this filter will be inaccurate. This leads to duplicate processors not raising exceptions at import time.

The tl;dr: if you use this filter, don't use lambdas as comparators and don't use different functions that do the same thing either.

```
from event_processor.filters import NumCmp
def y_greater_than_twice_x(x, y):
    return (2 * x) < y# Note that the comparator is the same here, this is important.
# You can use different comparators, but only if they do different things.
twice_a_less_than_four = NumCmp("a", y_greater_than_twice_x, 4)
twice_a_less_than_eight = NumCmp("a", y_greater_than_twice_x, 8)
print(twice_a_less_than_four.matches({"a": 1}))
print(twice_a_less_than_four.matches({"a": 2}))
print(twice_a_less_than_eight.matches({"a": 3}))
print(twice_a_less_than_eight.matches({"a": 4}))
print(twice_a_less_than_eight.matches({"not-a": 2}))
```
True False True False False

#### <span id="page-15-0"></span>**1.3.5 Lt, Leq, Gt, Geq**

These filters all work in the same way in that they match when a value is present at the given path and it satisfies a comparison operation.

- Lt means <
- Leq means <=
- Gt means >
- Geq means >=

```
from event_processor.filters import Lt, Leq, Gt, Geq
a_l t_0 = L t("a", 0)a_{\text{leq}} = \text{Leq("a", 0)}
```

```
a_g t_0 = G t("a", 0)a\_geq_0 = Geq("a", 0)print(a_lt_0.matches({"a": 0}))
print(a_leq_0.matches({"a": 0}))
print(a_gt_0.matches({"a": 0}))
print(a_geq_0.matches({"a": 0}))
```
False True False True

### **1.3.6 Dyn**

This filter accepts a resolver parameter, which is any callable. Whether or not it matches a given event depends on the return value of the resolver. If the resolver returns a truthy value, then the filter matches. Otherwise, it doesn't. This is useful when your events have a more complex structure that can't really be handled by other existing filters.

**Warning:** When using a dynamic filter, it's your job to make sure the functions you supply won't match the same events (and if they do, to specify a *[rank](#page-11-0)* or an *[invocation strategy](#page-12-0)*).

With the Dyn filter, it's useful to use lambda functions because they fit nicely in one line and won't clutter your code. If you use lambda functions, the functions you create **must** accept a single argument (which will be the event).

```
from event_processor.filters import Dyn
a_{\text{min}} = Dyn(lambda e: len(e.get("a", [])) == 0)
a_len_is_bigger = Dyn(lambda e: len(e.get("a", [])) >= 1)print(a_len_is_0.matches({"a": []}))
print(a_len_is_0.matches({"a": [0]}))
print(a_len_is_bigger.matches({"a": []}))
print(a_len_is_bigger.matches({"a": [0, 1]}))
```
True False False True

It's also possible to use standard functions with the Dyn filter, in which case you can specify any argument that would be valid for a dependency (see *[Dependencies](#page-19-0)* for details). For example :

```
from event_processor import Depends, Event
from event_processor.filters import Dyn
def my_dependency():
   return 0
```

```
def my_filter_resolver(event: Event, dep_value: int = Depends(my_dependency)):
   return event["key"] == dep_value
a_filter = Dyn(my_filter_resolver)
print(a_filter.matches({"key": 0}))
print(a_filter.matches({"key": 1}))
```
True False

Since the Dyn filter is basically a way to do anything you can't do with static filters, it also allows modifying the event before it gets passed to a processor function. Note that the event is only modified if the value returned by the dynamic function is truthy (i.e. event is unmodified if the filter doesn't match). For example :

```
from event_processor import Depends, Event
from event_processor.filters import Dyn
my\_event = \{ "a" : "b" \}a_filter = Dyn(lambda e: "value", inject_as="modified-key")
a_filter.matches(my_event)
print(my_event)
```
<span id="page-17-0"></span>**1.3.7 And**

{'a': 'b', 'modified-key': 'value'}

This filter does exactly what you would expect, and matches when all the events supplied to it as arguments match. It acts as a logical AND between all its sub-filters.

```
from event_processor.filters import And, Exists
a<sub>exists</sub> = Exists("a")
b<sup>-</sup>exists = Exists("b")
c_exists = Exists("c")
a_and_b_exist = And(a_exists, b_exists)
a_b_and_c_exist = And(a_exists, b_exists, c_exists)
print(a_and_b_exist.matches({"a": 0, "b": 0}))
print(a_and_b_exist.matches({"a": 0, "b": 0, "c": 0}))
print(a_b_and_c_exist.matches({"a": 0, "b": 0}))
print(a_b_and_c_exist.matches({"a": 0, "b": 0, "c": 0}
```
True True False True

You can also use & between processors instead of And explicitly to make your filters prettier.

```
from event_processor.filters import And, Exists
a<sub>exists</sub> = Exists("a")
b<sup>-</sup>exists = Exists("b")
c_exists = Exists("c")
a_and_b_exist = a_exists & b_existsa_b<sub>and</sub> c_exist = a_eexists & b_eexists & c_exists
print(a_and_b_exist.matches({"a": 0, "b": 0}))
print(a_and_b_exist.matches({"a": 0, "b": 0, "c": 0}))
print(a_b_and_c_exist.matches({"a": 0, "b": 0}))
print(a_b_and_c_exist.matches({"a": 0, "b": 0, "c": 0}))
```
True True False

True

#### **1.3.8 Or**

This filter is similar to the *[And](#page-17-0)* filter, except that it will match if any of its sub-filters match.

```
from event_processor.filters import Or, Exists
a<sub>exists</sub> = Exists("a")
b<sup>-</sup>exists = Exists("b")
c_exists = Exists("c")
a_b_or_c_exist = Or(a_exists, b_exists, c_exists)
print(a_b_or_c_exist.matches({"a": 0}))
print(a_b_or_c_exist.matches({"b": 0}))
print(a_b_or_c_exist.matches({"c": 0}))
print(a_b_or_c_exist.matches({"d": 0}))
```
True True True False

Again, to make things more ergonomic, you can use | instead of Or.

```
from event_processor.filters import Or, Exists
a<sub>exists</sub> = Exists("a")
b<sup>-</sup>exists = Exists("b")
c_exists = Exists("c")
a_b_or_c_exist = a_eexists | b_eexists | c_exists
```

```
print(a_b_or_c_exist.matches({"a": 0}))
print(a_b_or_c_exist.matches({"b": 0}))
print(a_b_or_c_exist.matches({"c": 0}))
print(a_b_or_c_exist.matches({"d": 0}))
```
True True True False

### <span id="page-19-0"></span>**1.4 Dependencies**

Dependency injection is a useful tool that you can use to keep your code clean and testable, which is why this library offers simple dependency injection out of the box. The current offering was heavily inspired by the excellent [FastAPI](https://fastapi.tiangolo.com/tutorial/dependencies/) framework.

#### **1.4.1 Functional Dependencies**

This type of dependency is the most flexible and powerful. It essentially allows you to inject a value into your processor which will be computed from the result of another function of your choice.

Note: These dependencies are cached by default, so if that's something you don't want, be sure to specify cache=False in your dependency.

**Warning:** Caching happens per-invocation, so if a sub-dependency is used by many dependencies, it will only be resolved once per invocation. If you invoke the same processor again, the dependency will be invoked again.

If you want something to be cached permanently, you should look at [python's cache decorator.](https://docs.python.org/3/library/functools.html#functools.cache)

#### **Simple Example**

```
from event_processor import EventProcessor, Depends
from event_processor.filters import Accept
processor = EventProcessor()
def get_my_value():
   return 42
@processor(Accept())
def my_processor(my_value : int = Depends(get_my_value)):
   print(my_value)
```
processor.invoke({})

42

#### **Nesting Example**

You can also nest dependencies as deep as you want to go, so you can easily re-use them.

```
from event_processor import EventProcessor, Depends
from event_processor.filters import Accept
processor = EventProcessor()
def get_zero():
    return 0
# This dependency can itself depend on another value
def get_my_value(zero: int = Depends(get_zero)):
    return zero + 1
@processor(Accept())
def my_processor_with_caching(my_value : int = Depends(get_my_value)):
    print(my_value)
```
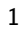

#### **Class Dependencies**

processor.invoke({})

Classes themselves are also callables. By default, their init method will be called when you call them, so you can use classes as dependencies as well.

```
from event_processor import EventProcessor, Depends, Event
from event_processor.filters import Exists
processor = EventProcessor()
class MyThing:
    def __init__(self, event: Event):
        self.username = event["username"]
```

```
def get_username(self):
        return self.username
@processor(Exists("username"))
def my_processor_with_caching(my_thing : MyThing = Depends(MyThing)):
   print(my_thing.get_username())
processor.invoke({"username": "someone"})
```
someone

### **1.4.2 Event Dependencies**

Sometimes it's useful for processors to receive a copy of the event that triggered their invocation, so you can easily signal that it is required by your processor by having a parameter annotated with the Event type.

Note: Event dependencies follow the same rules as other dependencies in that other dependencies can depend on the event, allowing dynamic fetching of data or just creation of a convenient type for the event.

Here's an example of a simple event dependency :

```
from event_processor import EventProcessor, Event
from event_processor.filters import Accept
processor = EventProcessor()
@processor(Accept())
def my_processor_with_caching(event: Event):
   print(event)
processor.invoke({"hello": "world"})
```

```
{'hello': 'world'}
```
And here's an example where a dependency depends on the event :

```
from event_processor import EventProcessor, Event
from event_processor.filters import Exists
processor = EventProcessor()
# This function could also query a database (in which case it might depend
# on another function that will return a connection from a connection pool).
def extract_email(event: Event):
```

```
return event["email"]
```

```
@processor(Exists("email"))
def my_processor_with_caching(email: str = Depends(extract_email)):
   print(email)
```
processor.invoke({"email": "someone@example.com"})

someone@example.com

#### **1.4.3 Pydantic Dependencies**

[Pydantic](https://pydantic-docs.helpmanual.io/) is a library which helps with data validation and settings management using python type annotations. You can leverage it in event processors to benefit from both the convenience of automatically parsing an event into a given type and having it fully validated. Pydantic can also provide detailed and friendly error messages to users for validation errors.

Here's a simple example to illustrate how the event might be parsed for use in a processor :

```
from event_processor import EventProcessor
from event_processor.filters import Eq
from pydantic import BaseModel
processor = EventProcessor()
class CreateUserQuery(BaseModel):
   email: str
   password: str
@processor(Eq("query", "create_user"))
def handle_user_creation(query: CreateUserQuery):
   print(query.email)
   print(query.password)
processor.invoke(
    {"query": "create_user", "email": "someone@example.com", "password": "hunter2"}
\lambda
```
someone@example.com hunter2

You can also add custom validations for fields using [validators](https://pydantic-docs.helpmanual.io/usage/validators/) as well as many other things. Take a look at the pydantic docs to learn more!

### **1.4.4 Scalar Dependencies**

Sometimes, you don't need many parts of an input event, just one or two fields, so depending on the whole event or having to make a pydantic model just for a few fields might feel excessive. This is what scalar dependencies are good for.

**Warning:** If you want to benefit from type validation for your scalar dependencies, you need to have pydantic installed. If you don't have pydantic, no types will be validated for scalar dependencies (really, not even basic ones).

Also, if you *do* use pydantic, but don't specify a type annotation for a parameter, then typing.Any is assumed.

Here's a very basic example :

```
from event_processor import EventProcessor
from event_processor.filters import Exists
processor = EventProcessor()
@processor(Exists("email"))
def handle_user(email: str):
   print(email)
processor.invoke({"email": "someone@example.com"})
```
someone@example.com

Here's an example with a pydantic field type :

```
from event_processor import EventProcessor
from event processor.filters import Exists
from pydantic import ValidationError
from pydantic.color import Color
processor = EventProcessor()
@processor(Exists("my_color"))
def handle_user(my_color: Color):
   print(my_color.as_hex())
processor.invoke({"my_color": "white"})
try:
   processor.invoke({"my_color": "not-a-color"})
except ValidationError as e:
   print(e.errors()[0]["msg"])
```
#fff value is not a valid color: string not recognised as a valid color

### <span id="page-24-0"></span>**1.5 Testing Processors**

Thanks to the separation between the definition and invocation of processors, it's really easy to test processors. Since the processor decorator returns the function as-is (and does not modify it), it's possible to test your processor the same way you would test any other function. Dependencies also make it easy to use mocks for your external service dependencies.

Here's an example of how you might test a processor :

```
from event_processor import EventProcessor, Event, Depends
from event_processor.filters import Exists
processor = EventProcessor()
class FakeDatabase:
   values = {
        "users": [
            {"email": "admin@example.com", "role": "admin"},
            {"email": "user@example.com", "role": "user"},
        ]
   }
   def get_role_by_email(self, email: str) -> str:
       user = [user for user in self.values["users"] if user["email"] == email][0]
        return user["role"]
database_instance = None
def get_database() -> FakeDatabase:
   global database_instance
   if database_instance is None:
        database_instance = FakeDatabase()
   return database_instance
def extract_email(event: Event):
   return event["email"]
@processor(Exists("email"))
def user_is_admin(
   email: str = Depends(extract_email, cache=False),
   db_client: FakeDatabase = Depends(get_database),
):
   user_role = db_client.get_role_by_email(email)
   return user_role == "admin"
```

```
print(processor.invoke({"email": "user@example.com"}).returned_value)
print(processor.invoke({"email": "admin@example.com"}).returned_value)
#################### Tests #####################
from unittest.mock import Mock
def test_user_is_admin_returns_true_for_admin_user():
   mock\_db = Mock()mock_db.get_role_by_email.return_value = "admin"
   result = user_is_admin("someone@example.com", mock_db)
   assert result is True
def test_user_is_admin_returns_false_for_non_admin_user():
   mock_db = Mock()mock_db.get_role_by_email.return_value = "user"
   result = user_is_admin("someone@example.com", mock_db)
   assert result is False
test_user_is_admin_returns_true_for_admin_user()
test_user_is_admin_returns_false_for_non_admin_user()
```
False True

### <span id="page-25-0"></span>**1.6 API Documentation**

### **1.6.1 Event Processor**

<span id="page-25-1"></span>class src.event\_processor.event\_processor.EventProcessor(*invocation\_strategy:* [InvocationStrategies](#page-26-0) *= InvocationStrategies.FIRST\_MATCH*, *error\_handling\_strategy: ErrorHandlingStrategies = ErrorHandlingStrategies.BUBBLE*)

A self-contained event processor.

add\_subprocessor(*subprocessor:* [EventProcessor](#page-25-1))

Add a subprocessor to this event processor

**Parameters**

subprocessor – The other event processor to add

<span id="page-26-2"></span>add\_subprocessors(*\*subprocessors:* [EventProcessor](#page-25-1))

Add multiple subprocessors at once.

**Parameters**

subprocessors - The tuple of subprocessors

#### add\_subprocessors\_in\_package(*package: module*)

Add all the processors found in all modules of a package as subprocessors.

Note that you should specify an actual package, and not just the name of a package.

**Parameters**

package – The package that should be searched for event processors

 $invoke(event: Dict) \rightarrow Union[Result, List[Result]]$  $invoke(event: Dict) \rightarrow Union[Result, List[Result]]$  $invoke(event: Dict) \rightarrow Union[Result, List[Result]]$ 

Invoke the correct processor for an event.

There may be multiple processors invoked, depending on the invocation strategy.

**Parameters**

event – The event to find a processor for

**Returns**

The return value of the processor

processor(*event\_filter:* [Filter,](#page-29-0) *rank: int = 0*)

Register a new processor with the given filter and rank.

#### **Parameters**

• event\_filter – The filter for which to match events

• rank – This processor's rank (when there are multiple matches for a single event)

#### <span id="page-26-1"></span>**1.6.2 Invocation Strategies**

Contains the different invocation strategies for calling processors.

class src.event\_processor.invocation\_strategies.AllMatches(*error\_handling\_strategy:*

~src.event\_processor.error\_handling\_strategies.ErrorHan

*=*

*<src.event\_processor.error\_handling\_strategies.Bubble object>*)

Strategy calling all matching processors.

**invoke**(*matching: List[Callable], event: Optional*[[Event](#page-30-0)*]* = None, *cache: Optional*[Dict] = None)  $\rightarrow$ List[*[Result](#page-27-1)*]

Invoke one or multiple matching processors.

class src.event\_processor.invocation\_strategies.FirstMatch(*error\_handling\_strategy:*

~src.event\_processor.error\_handling\_strategies.ErrorHan *= <src.event\_processor.error\_handling\_strategies.Bubble object>*)

Strategy calling the first matching processor.

<span id="page-26-0"></span> $invoke(matching: List[Callable], event: Optional[Event] = None, cache: Optional[Dict] = None) \rightarrow Result$  $invoke(matching: List[Callable], event: Optional[Event] = None, cache: Optional[Dict] = None) \rightarrow Result$  $invoke(matching: List[Callable], event: Optional[Event] = None, cache: Optional[Dict] = None) \rightarrow Result$  $invoke(matching: List[Callable], event: Optional[Event] = None, cache: Optional[Dict] = None) \rightarrow Result$ Invoke one or multiple matching processors.

<span id="page-27-3"></span>class src.event\_processor.invocation\_strategies.InvocationStrategies(*value*) Enumeration of available invocation strategies.

class src.event\_processor.invocation\_strategies.InvocationStrategy(*error\_handling\_strategy:*

~src.event\_processor.error\_handling\_strategies *=*

*<src.event\_processor.error\_handling\_strategies.Bubble object>*)

Class defining an abstract invocation strategy.

abstract invoke(*matching: List[Callable]*, *event: Optional[*[Event](#page-30-0)*] = None*, *cache: Optional[Dict] = None*) → Union[*[Result](#page-27-1)*, List[*[Result](#page-27-1)*]]

Invoke one or multiple matching processors.

class src.event\_processor.invocation\_strategies.NoMatches(*error\_handling\_strategy:*

~src.event\_processor.error\_handling\_strategies.ErrorHand *= <src.event\_processor.error\_handling\_strategies.Bubble object>*)

Strategy not calling any matching processors.

 $invoke(matching: List[Callable], event: Optional[Event] = None, cache: Optional[Dict] = None) \rightarrow Result$  $invoke(matching: List[Callable], event: Optional[Event] = None, cache: Optional[Dict] = None) \rightarrow Result$  $invoke(matching: List[Callable], event: Optional[Event] = None, cache: Optional[Dict] = None) \rightarrow Result$  $invoke(matching: List[Callable], event: Optional[Event] = None, cache: Optional[Dict] = None) \rightarrow Result$ Invoke one or multiple matching processors.

class src.event\_processor.invocation\_strategies.NoMatchesStrict(*error\_handling\_strategy:*

~src.event\_processor.error\_handling\_strategies.Eri *= <src.event\_processor.error\_handling\_strategies.Bubble object>*)

Strategy failing when there are multiple matching.

 $invoke(matching: List[Callable], event: Optional[Event] = None, cache: Optional[Dict] = None) \rightarrow Result$  $invoke(matching: List[Callable], event: Optional[Event] = None, cache: Optional[Dict] = None) \rightarrow Result$  $invoke(matching: List[Callable], event: Optional[Event] = None, cache: Optional[Dict] = None) \rightarrow Result$  $invoke(matching: List[Callable], event: Optional[Event] = None, cache: Optional[Dict] = None) \rightarrow Result$ Invoke one or multiple matching processors.

#### <span id="page-27-0"></span>**1.6.3 Results**

<span id="page-27-1"></span>class src.event\_processor.result.Result(*processor\_name: str*, *returned\_value: Optional[Any] = None*, *raised\_exception: Optional[Exception] = None*)

A result is what gets returned after an invocation.

It contains information about the processor as well as its return value.

#### <span id="page-27-2"></span>**1.6.4 Exceptions**

Exceptions for event processor.

exception src.event\_processor.exceptions.DependencyError Exceptions for failures while resolving dependencies.

exception src.event\_processor.exceptions.EventProcessorError General exception for the event-processor library.

exception src.event\_processor.exceptions.FilterError Exception for failures related to filters.

<span id="page-28-1"></span>exception src.event\_processor.exceptions.InvocationError Exception for failures in invocation.

exception src.event\_processor.exceptions.NoValueError Exception for when a value is not present in a given context.

### <span id="page-28-0"></span>**1.6.5 Filtering**

Contains many different filters to conveniently filter through events.

#### class src.event\_processor.filters.Accept

Accept any event (good for default processors).

```
matches(_event: dict) → bool
```
Test whether a given event matches an input event.

#### **Parameters**

event – The event to test

**Returns**

True if the event matches, False otherwise

#### class src.event\_processor.filters.And(*\*args:* [Filter](#page-29-0))

Accept events that get accepted by all specified filters.

#### $matches(event: dict) \rightarrow bool$

Test whether a given event matches an input event.

**Parameters** event – The event to test

#### **Returns**

True if the event matches, False otherwise

class src.event\_processor.filters.Dyn(*resolver: Callable*, *inject\_as: Optional[str] = None*)

Accept events based on a dynamic condition which is resolved by a callable.

This filter also allows dynamically changing the event by adding the returned value of the resolver to the event under a user-supplied key. This will overwrite a previously existing key.

Note that the equality check with this filter is a bit special. The filter will only be equal if the resolver is the same (two functions with the same code are not equal, they need to be the same object in memory).

This means that when using this filter, you should be careful to either re-use the same function as a resolver or make sure the functions have different behaviors. Otherwise, be sure to use processor ranking and invocation strategies.

 $matches(event: dict) \rightarrow bool$ 

Test whether a given event matches an input event.

**Parameters** event – The event to test

**Returns**

True if the event matches, False otherwise

class src.event\_processor.filters.Eq(*path: Any*, *value: Any*)

Accept events where a given value is present at the given key.

<span id="page-29-1"></span> $matches(event: dict) \rightarrow bool$ 

Test whether a given event matches an input event.

**Parameters**

event – The event to test

**Returns**

True if the event matches, False otherwise

class src.event\_processor.filters.Exists(*path: Any*)

Accept event where a given key exists.

 $matches(event: dict) \rightarrow bool$ 

Test whether a given event matches an input event.

#### **Parameters**

event – The event to test

#### **Returns**

True if the event matches, False otherwise

#### <span id="page-29-0"></span>class src.event\_processor.filters.Filter

Abstract filter to define the filter interface.

#### abstract matches(*event: dict*) → bool

Test whether a given event matches an input event.

#### **Parameters**

event – The event to test

#### **Returns**

True if the event matches, False otherwise

class src.event\_processor.filters.Geq(*path: Any*, *value: Union[int, float]*)

Accept events where the value exists and is greater than or equal to the specified value.

class src.event\_processor.filters.Gt(*path: Any*, *value: Union[int, float]*)

Accept events where the value exists and is greater than the specified value.

class src.event\_processor.filters.Leq(*path: Any*, *value: Union[int, float]*)

Accept events where the value at the given path exists is less than or equal to the specified value.

class src.event\_processor.filters.Lt(*path: Any*, *value: Union[int, float]*) Accept events where the value at the given path exists and is less than the specified value.

class src.event\_processor.filters.NumCmp(*path: Any*, *comparator: Callable[[float, float], bool]*, *target: float*)

Accept events when the comparator returns True.

If you use this processor, make sure that you don't use equal (and not identical) comparators for the same path. For example, don't use the same lambda in two different places. Instead, use a function, and pass a reference to that function. If you don't do that, the filters will effectively be different (even if they match the same thing), leading to perhaps unexpected results.

matches(*event: dict*) → bool

Test whether a given event matches an input event.

**Parameters**

event – The event to test

#### **Returns**

True if the event matches, False otherwise

#### <span id="page-30-2"></span>class src.event\_processor.filters.Or(*\*args:* [Filter](#page-29-0))

Accept events that get accepted by at least one specified filter.

 $matches(event: dict) \rightarrow bool$ 

Test whether a given event matches an input event.

**Parameters** event – The event to test

**Returns**

True if the event matches, False otherwise

#### <span id="page-30-1"></span>**1.6.6 Dependency Injection**

Dependency injection and management facilities.

```
src.event_processor.dependencies.Depends(callable_: Callable[[...], DependsReturn], cache: bool =
                                              True) → DependsReturn
```
Create a dependency.

<span id="page-30-0"></span>class src.event\_processor.dependencies.Event(*dict\_event: dict*)

Type to wrap a dict to be used as a dependency.

```
src.event_processor.dependencies.call_with_injection(callable_: Callable, event: Optional[Event] =
                                                                None, cache: Optional[dict] = None) \rightarrowOptional[Any]
```
Call a callable and inject required dependencies.

Note that keyword args that have the same name as the parameter used for a dependency will be overwritten with the dependency's injected value.

#### **Parameters**

- callable The callable to call
- event The event for the current invocation
- cache The dependency cache to use

#### **Returns**

The return value of the callable

src.event\_processor.dependencies.get\_event\_dependencies(*callable\_: Callable*) → List[str]

Get the parameter names for event dependencies.

#### **Parameters** callable – The callable for which to get dependencies

#### **Returns**

A list of the parameters requiring the event

```
src.event_processor.dependencies.get_pydantic_dependencies(callable_: Callable) → Dict[str,
                                                                Type[BaseModel]]
```
Get the required models and their parameter names for a callable.

#### **Parameters**

callable – The callable for which to get dependencies

#### <span id="page-31-0"></span>**Returns**

A mapping of argument names to pydantic model types

src.event\_processor.dependencies.get\_required\_dependencies(*callable\_: Callable*) → Dict[str,

Depends]

Get the required dependencies for a callable.

#### **Parameters**

callable – The callable for which to get dependencies

#### **Returns**

A mapping of callable argument names to dependencies

src.event\_processor.dependencies.get\_scalar\_value\_dependencies(*callable\_: Callable*) →

List[Parameter]

Get the scalar value dependencies for a callable.

#### **Parameters**

callable – The callable for which to get dependencies

#### **Returns**

A view of the parameters that represent dependencies

src.event\_processor.dependencies.resolve(*dependency: \_Depends*, *event: Optional[*[Event](#page-30-0)*] = None*, *cache: Optional[dict]* = *None*)  $\rightarrow$  Tuple[Optional[Any], bool]

Resolve a dependency into a value.

The resulting values from dependencies are cached and re-used if a cache is supplied and the dependency itself does not explicitly state that it does not want to be cached. Also, any dependency that depends on another dependency where caching has been disabled will also not be cached (because the sub-value may change, which may in turn change the value of the current dependency).

#### **Parameters**

- dependency The dependency to resolve
- event The event for the current invocation
- cache The cache for previously resolved dependencies

#### **Returns**

The tuple (resolved\_value, cacheable)

#### **Raises**

pydantic.error\_wrappers.ValidationError if the event cannot be parsed into a pydantic model

src.event\_processor.dependencies.resolve\_scalar\_value\_dependencies(*scalar\_dependencies:*

*List[Parameter]*, *event: Optional*[[Event](#page-30-0)*]*) → Dict[str, Any]

Resolve the scalar dependencies to values contained in the event.

Values will be resolved differently depending on whether or not pydantic is installed.

#### **Parameters**

- scalar\_dependencies The dependencies to resolve
- event The event from which to get values

#### **Returns**

A new dict with resolved dependency values

<span id="page-32-0"></span>src.event\_processor.dependencies.resolve\_scalar\_value\_dependencies\_with\_pydantic(*scalar\_dependencies:*

*List[Parameter]*, *event:* [Event](#page-30-0))  $\rightarrow$ Dict[str, Any]

Resolve the scalar dependencies to values contained in the event with pydantic.

This function does validation for the types of values passed into the event. Since this uses pydantic, it's possible to use any pydantic types such as PaymentCardNumber, for example.

#### **Parameters**

- scalar\_dependencies The dependencies to resolve
- event The event from which to get values

#### **Returns**

A new dict with resolved and validated dependency values

src.event\_processor.dependencies.resolve\_scalar\_value\_dependencies\_without\_pydantic(*scalar\_dependencies:*

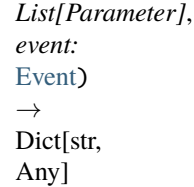

Resolve the scalar dependencies to values contained in the event without using pydantic.

This function does not validate the types of values passed into the event to ensure they match the type annotations of the dependencies. To get validation for those types, make sure pydantic is installed.

#### **Parameters**

- scalar\_dependencies The dependencies to resolve
- event The event from which to get values

#### **Returns**

A new dict with resolved dependency values

#### **CHAPTER**

### **TWO**

### **CHANGELOG**

- <span id="page-34-0"></span>• v3.2.0: Allow Dyn filters to modify the event.
- v3.1.6: Fix type hints with Depends.
- v3.1.5: Add py.typed file to support type hints.
- v3.1.4: Simplify calling processors by making EventProcessor callable.
- v3.1.3: Fix a bug with invocation when an event matches several filters.
- v3.1.2: Fix an incorrect import.
- v3.1.1: Relax pydantic requirements to help dependency management for downstream projects.
- v3.1.0: Add error handling strategies for processors.
- v3.0.1: Improve the import path for results.
- **v3.0.0:**
	- **–** BREAKING CHANGE: The value returned by invoking a processor is now a Result.
	- **–** BREAKING CHANGE: Dependencies are now only cached per-invocation.
	- **–** It's not possible to use identical or equivalent filters for different processors.
- v2.6.0: Support getting a list of invoked processors after an invocation
- v2.5.0: Support adding multiple subprocessors at once and also adding all processors from all modules in a package
- v2.4.1: Fix scalar dependency resolution without pydantic (only raise on actual missing values and not none values)
- v2.4.0: Support scalar value dependencies in processor parameters
- v2.3.1: Raise the correct exception when processor parameters are invalid due to optional args
- v2.3.0: Support dynamic filters
- v2.2.0: Support pydantic models as processor dependencies
- v2.1.1: Fix negative ranks and document the -1 rank usage
- v2.1.0: Add number comparison filters
- v2.0.0: Refactor a lot of the internals, make filters more user friendly and dependency injection more intuitive
- v1.1.0: Add support for subprocessors
- v1.0.0: Move the state and decorators inside a class
- v0.0.1: Initial release

### **CHAPTER**

### **THREE**

### **INDICES AND TABLES**

- <span id="page-36-0"></span>• genindex
- modindex
- search

### **PYTHON MODULE INDEX**

<span id="page-38-0"></span>s

src.event\_processor.dependencies, [27](#page-30-1) src.event\_processor.exceptions, [24](#page-27-2) src.event\_processor.filters, [25](#page-28-0) src.event\_processor.invocation\_strategies, [23](#page-26-1) src.event\_processor.result, [24](#page-27-0)

### **INDEX**

### <span id="page-40-0"></span>A

Accept (*class in src.event\_processor.filters*), [25](#page-28-1) add\_subprocessor()(*src.event\_processor.event\_processor.eventProcessoft method*), [22](#page-25-2) add\_subprocessors() (*src.event\_processor.event\_processor.EventProcessor method*), [22](#page-25-2) add\_subprocessors\_in\_package() (*src.event\_processor.event\_processor.EventProcessor* I *method*), [23](#page-26-2) AllMatches (*class in src.event\_processor.invocation\_strategies*), [23](#page-26-2) And (*class in src.event\_processor.filters*), [25](#page-28-1) *src.event\_processor.dependencies*), [27](#page-30-2) *src.event\_processor.dependencies*), [28](#page-31-0) get\_scalar\_value\_dependencies() (*in module src.event\_processor.dependencies*), [28](#page-31-0) Gt (*class in src.event\_processor.filters*), [26](#page-29-1) InvocationError, [24](#page-27-3) InvocationStrategies (*class in src.event\_processor.invocation\_strategies*), [23](#page-26-2)

### C

call\_with\_injection() (*in module src.event\_processor.dependencies*), [27](#page-30-2)

### D

DependencyError, [24](#page-27-3) Depends() (*in module src.event\_processor.dependencies*), [27](#page-30-2) Dyn (*class in src.event\_processor.filters*), [25](#page-28-1)

### E

Eq (*class in src.event\_processor.filters*), [25](#page-28-1) Event (*class in src.event\_processor.dependencies*), [27](#page-30-2) EventProcessor (*class in src.event\_processor.event\_processor*), [22](#page-25-2) EventProcessorError, [24](#page-27-3) Exists (*class in src.event\_processor.filters*), [26](#page-29-1)

### F

Filter (*class in src.event\_processor.filters*), [26](#page-29-1) FilterError, [24](#page-27-3) FirstMatch (*class in src.event\_processor.invocation\_strategies*), [23](#page-26-2)

### G

Geq (*class in src.event\_processor.filters*), [26](#page-29-1) get\_event\_dependencies() (*in module src.event\_processor.dependencies*), [27](#page-30-2)

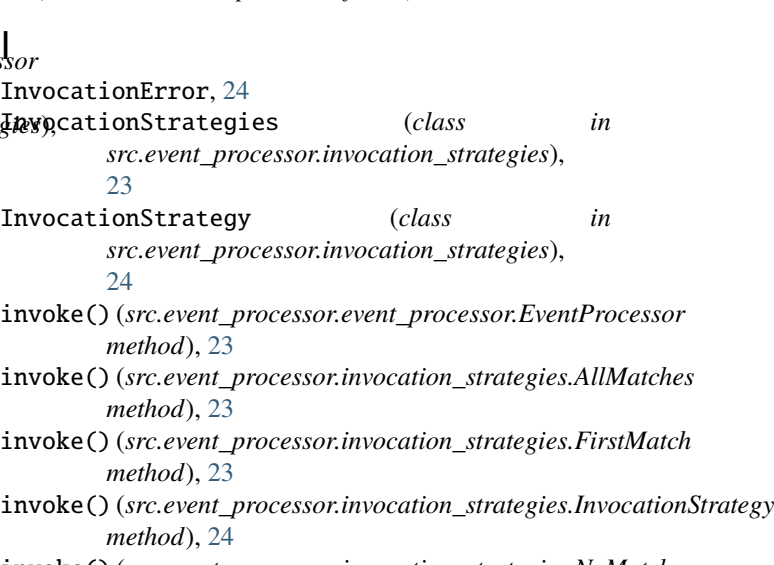

get\_pydantic\_dependencies() (*in module*

invoke() (*src.event\_processor.invocation\_strategies.NoMatches method*), [24](#page-27-3)

invoke() (*src.event\_processor.invocation\_strategies.NoMatchesStrict method*), [24](#page-27-3)

### L

Leq (*class in src.event\_processor.filters*), [26](#page-29-1) Lt (*class in src.event\_processor.filters*), [26](#page-29-1)

### M

matches() (*src.event\_processor.filters.Accept method*), [25](#page-28-1) matches() (*src.event\_processor.filters.And method*), [25](#page-28-1) matches() (*src.event\_processor.filters.Dyn method*), [25](#page-28-1) matches() (*src.event\_processor.filters.Eq method*), [25](#page-28-1) matches() (*src.event\_processor.filters.Exists method*), [26](#page-29-1) matches() (*src.event\_processor.filters.Filter method*), [26](#page-29-1)

```
matches() (src.event_processor.filters.NumCmp
        method), 26
matches() (src.event_processor.filters.Or method), 27
module
    src.event_processor.dependencies, 27
    src.event_processor.exceptions, 24
    src.event_processor.filters, 25
    src.event_processor.invocation_strategies,
        23
    src.event_processor.result, 24
```
### N

```
NoMatches (class in src.event_processor.invocation_strategies),
        24
NoMatchesStrict (class in
        src.event_processor.invocation_strategies),
        24
NoValueError, 25
NumCmp (class in src.event_processor.filters), 26
```
## O

Or (*class in src.event\_processor.filters*), [27](#page-30-2)

### P

```
processor() (src.event_processor.event_processor.EventProcessor
         method), 23
```
### R

```
resolve() (in module
        src.event_processor.dependencies), 28
resolve_scalar_value_dependencies() (in module
        src.event_processor.dependencies), 28
resolve_scalar_value_dependencies_with_pydantic()
        (in module src.event_processor.dependencies),
        28
resolve_scalar_value_dependencies_without_pydantic()
        (in module src.event_processor.dependencies),
        29
```
Result (*class in src.event\_processor.result*), [24](#page-27-3)

### S

```
src.event_processor.dependencies
    module, 27
src.event_processor.exceptions
    module, 24
src.event_processor.filters
   module, 25
src.event_processor.invocation_strategies
    module, 23
src.event_processor.result
   module, 24
```